# **Plėšrumo vertinimas naudojant dirbtinius vikšrus ir lapų mėginius**

Metodika mokykloms partnerėms

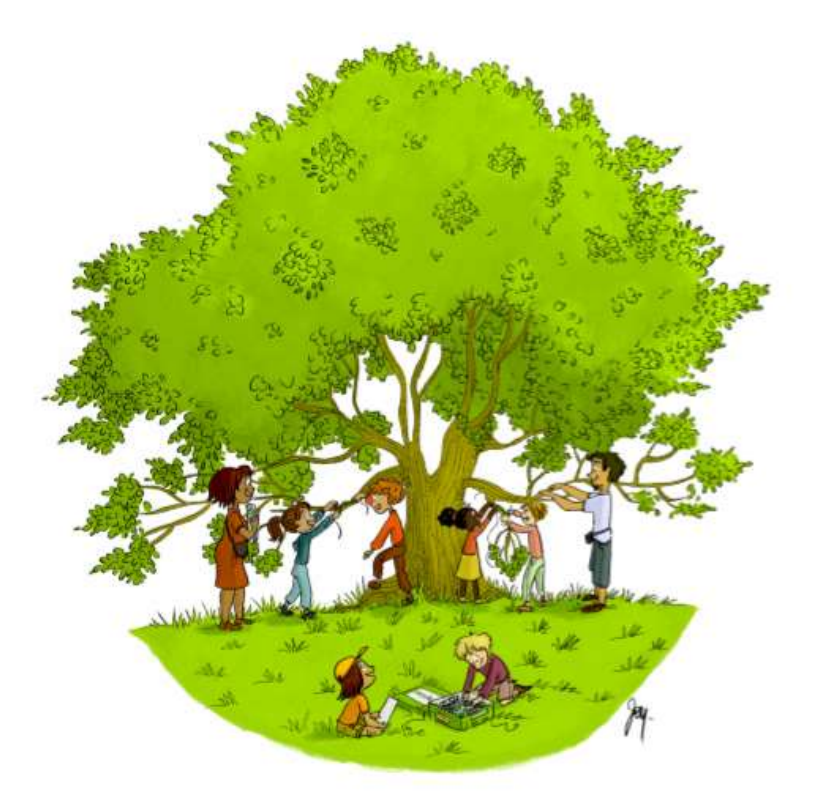

Bastien Castagneyrol<sup>1⊠</sup>, Elena Valdés Correcher<sup>1</sup>, Michèle Kaennel Dobbertin<sup>2</sup>, Martin Gossner<sup>3</sup> (2018) Predation assessment on fake caterpillars and leaf sampling: Protocol for partner schools, <https://sites.google.com/view/oakbodyguards/home>

Contact: ✉ [bastien.castagneyrol@infra.fr](mailto:bastien.castagneyrol@infra.fr)

Gretė Vaičaitytė<sup>®</sup>grete.vaicaityte@Imnsc.lt

Almantas Kulbis <sup>@</sup>[almantas.kulbis@lmnsc.lt](mailto:almantas.kulbis@lmnsc.lt)

**Affiliations**: <sup>1</sup> BIOGECO, INRA, Univ. Bordeaux, 33610 Cestas, France ⚫ <sup>2</sup> Swiss Federal Institute for Forest, Snow and Landscape Research WSL ⚫ <sup>3</sup> Forest Entomology, Swiss Federal Research Institute WSLBirmensdorfSwitzerland

# Turinys

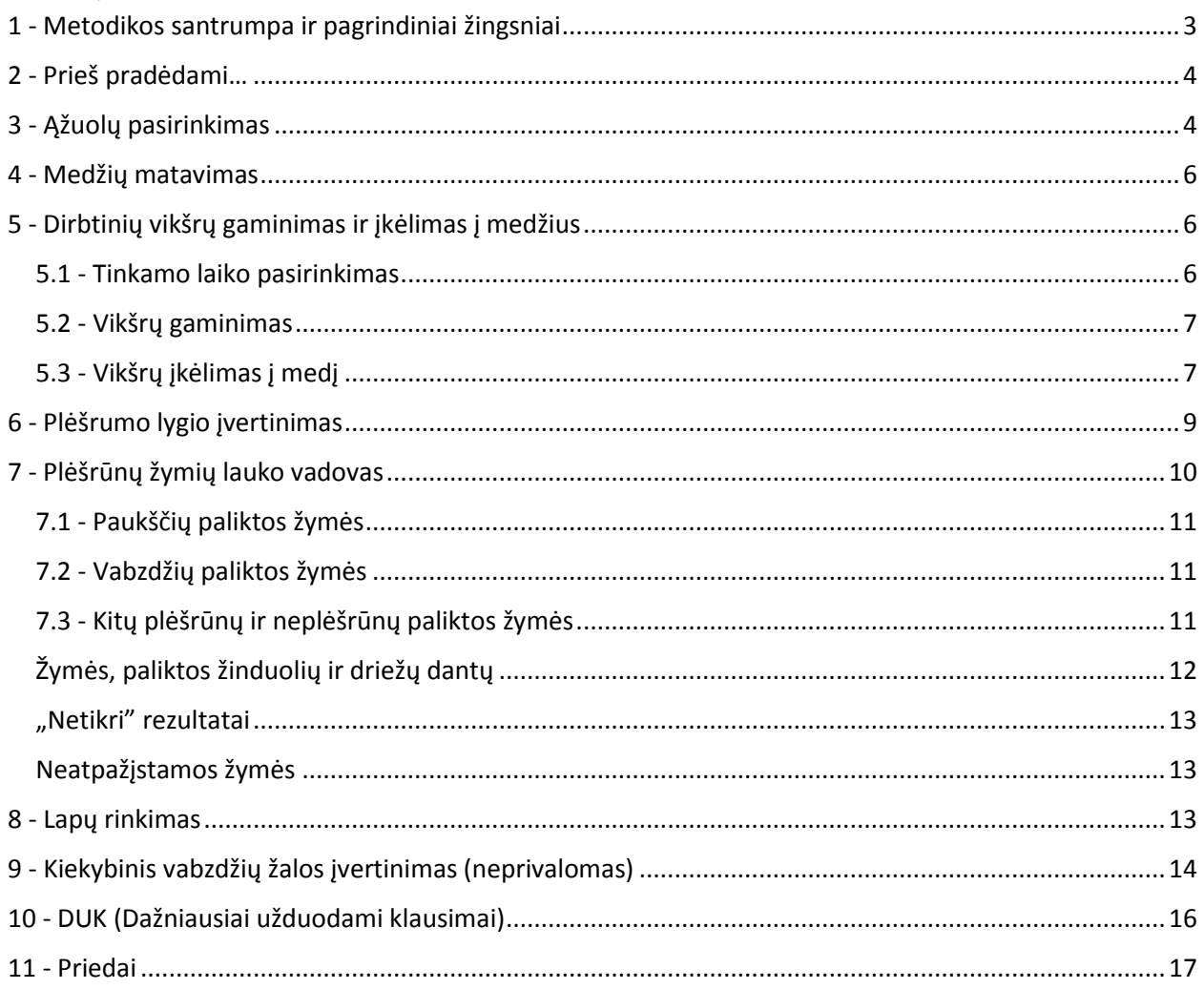

# <span id="page-2-0"></span>1 - Metodikos santrumpa ir pagrindiniai žingsniai

Ši metodika detaliai aprašo įvairias užduotis, kurias projekto metu atliksite kartu su mokiniais. Čia pateikiama tik mokslinė dalis, kurią visi dalyviai turi atlikti standartizuotai. Pedagoginiai sprendimai yra jūsų. Jei norite dirbti su keliomis klasėmis, jums reikės pasirinkti keletą medžių – po vieną ąžuolą kiekvienai klasei. Savo archyvui padarykite daug nuotraukų!

#### **Pagrindiniai žingsniai:**

- **2018 m. rudenį**
- Kol lapai dar nenukritę, išsirinkite vieną ar kelis paprastuosius ąžuolus. Jie turi būti bent 6 cm skersmens 1,30 m aukštyje, su žemai augančiomis šakomis, pageidautina ir su gilėmis – tai padės identifikuoti medžio rūšį.

#### **Nuo 2019 balandžio**

- \*Kiekvienam medžiui padarykite po **40 dirbtinių vikšrų** naudodami projekto vadovo pateiktą medžiagą.
- Po pirmųjų lapų atsiradimo praėjus **6 savaitėms** (paprastai nuo gegužės 1 d. iki gegužės 20 d.), kelkite vikšrus į ąžuolą (-us).
- Praėjus 15 dienų po vikšrų įkėlimo, atsargiai juos išimkite ir pagal "pažeidimų [lauko vadovą"](https://docs.google.com/presentation/d/1Cgue5K2PPQH8VmNgfxrDcilHh8dvBOESiho4qWYAyrA/edit) atpažinkite juose padarytas plėšrūnų žymes. **Atsargiai supakuokite vikšrus** į mažas dėžutes, kurias gavote iš projekto vadovo.
- Jkelkite 20 naujų vikšrų.
- **·** Dar po 15 dienų atsargiai išimkite vikšrus ir pagal "pažeidimų lauko vadovą" atpažinkite juose padarytas plėšrūnų žymes . **Atsargiai supakuokite visus vikšrus** į mažas dėžutes, kurias gavote.
- Antrojo tyrimo metu atsitiktiniu būdu pasirinkite 120 ąžuolo lapų. Tuomet atsitiktiniu būdu pasirinkite 60 lapų iš 120. Lapus kartu su pažeistais vikšrais supakuokite išsiųsti tyrėjui Bastien Castagneyrol.
- **2019 birželio mėn. vidurys** Projekto lauko darbų pabaiga.

#### **Pagrindiniai skaičiai:**

- 1 ąžuolas (*Quercus robur*)
- 4 šakos
- 2 x 20 dirbtinių vikšrų (5 vikšrai x 4 šakos x 2 datos)
- 30 lapų nuo šakos

## <span id="page-3-0"></span>2 - Prieš pradėdami…

Kai patvirtinsite, kad norite dalyvauti projekte, atsiųsime jums reikalingą medžiagą vikšrų gamybai ir tvirtinimui. Rinkinį, kurį gausite, sudarys:

- plastilinas Staedler (Noris Club 8421, green[5]) vikšrų gaminimui
- plona metalinė viela, 0,5 mm skersmens (3 m)
- vienas jau padarytas pavyzdinis vikšras

Šiam projektui taip pat reikės kelių priemonių, kurių gautame pakete nerasite:

- didinamojo stiklo (pvz., × 10)
- matavimo juostos
- kameros ar išmaniojo telefono su galinga kamera (> 10 Mpixels)

**Prieš 2019 m. balandžio vidurį** įsitikinkite, kad turite visas reikalingas medžiagas ir kad galite atsisiųsti bei spausdinti šią metodiką ir lauko [stebėjimų protokolą](https://docs.google.com/spreadsheets/d/1Fzfvj5nBkiNIEJOkl4bmni-XqBDiwD0p6A8RRKhzCi8/edit?usp=sharing) (žr. metodikos pabaigoje). Jei kyla kokių nors problemų, kreipkitės į projekto koordinatorių (bastien.castagneyrol@inra.fr).

## <span id="page-3-1"></span>3 - Ąžuolų pasirinkimas

 $\overline{a}$ 

Šiame eksperimente bus taikomi kai kurie svarbūs ąžuolo pasirinkimo reikalavimai:

- Šiame eksperimente visi mokslininkai ir mokytojai sutelks dėmesį į **paprastuosius ąžuolus**  (Quercus robur). Labai svarbu, kad visi dalyviai naudotų tą pačią rūšį<sup>1</sup>. 1 pav. pateiktame žemėlapyje parodyta geografinis paprastųjų ąžuolų paplitimas Europoje. Už pažymėtų ribų jų nerasite. Būkite atsargūs! Paprastieji ąžuolai gali būti panašūs į bekočius ąžuolus (*Quercus petraea*), burgundinius ąžuolus (*Quercus cerris*), pūkuotuosius ąžuolus (*Quercus pubescens*) arba netgi pirėninius ąžuolus (*Quercus pyrenaica*).<sup>2</sup>
	- *Quercus robur* (mums reikalingas), *Q. petraea* ir *Q. cerris* yra lengviausiai atpažįstami rudenį, kol gilės ir lapai dar nenukritę. *Quercus robur* gilės kabo ant ilgo kotelio, o *Quercus petraea* gilės yra prisitvirtinusios tiesiai prie šakų (botanikai sako, kad gali būti variacijų). Jums padės šis [vaizdo įraša](https://drive.google.com/file/d/1rvt27ourjfTkOzVi-Unh6S7GmB8YQk_E/view)s (žr. 3 priedą). Burgundinis ąžuolas nesupainiojamas su kitomis ąžuolų rūšimis: gilės kepurėlė yra apaugusi ilgais ir storais "plaukeliais".
	- *Quercus pubescens* ir *Quercus pyrenaica* atpažinti yra dar lengviau: jų lapai yra pūkuoti iš apatinės (*Q. pubescens*) arba abiejų pusių (*Q. pyrenaica*).

<sup>&</sup>lt;sup>1</sup> jeigu jūs labai norite dalyvauti projekte, bet netoliese nerandate paprastojo ąžuolo, susisiekite su vietiniu moksliniu projekto koordinatoriumi [\(grete.vaicaityte@lmnsc.lt\)](mailto:grete.vaicaityte@lmnsc.lt).

<sup>2</sup> Labiausiai tikėtina, kad Lietuvoje rasite paprastąjį (*Q. robur*) arba raudonąjį (Q. rubra) ąžuolą, juos vieną nuo kito atskirti nėra sunku.

 Jei jums kyla abejonių, prašome padaryti nuotraukų ir jas siųsti vietiniam mokslo partneriui arba kelti į Twitter (@BCastagneyrol ir #chenillesparticipatives), kur bendruomenė padės jums identifikuoti ąžuolą.

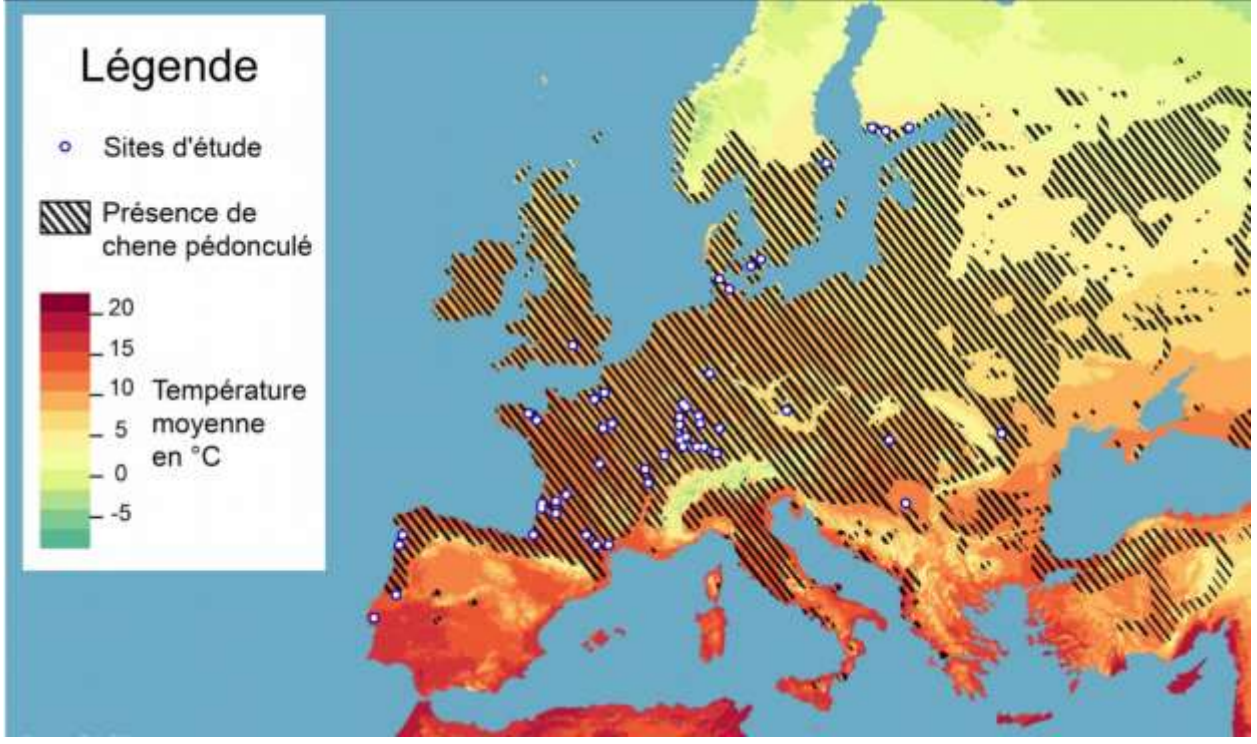

**1 pav.** Geografinis paprastojo ąžuolo *Quercus robur* paplitimas. Fono spalva parodo vidutinę metinę temperatūrą (° C). Linijomis pažymėta dalis parodo geografinį paprastojo ąžuolo paplitimą. Taškai parodo mokyklas ir mokslo partnerius, dalyvavusius projekte 2018 metais.

- Pasirinktas ąžuolas turi būti **subrendęs**, t. y. nokinti giles. Todėl ir svarbu pasirinkti medį rudenį <sup>3</sup>. Brandaus medžio skersmuo krūtinės aukštyje (t. y. 1,30 m aukštyje) paprastai yra > 6 cm.
	- Pasirinktas medis turi turėti **žemas šakas**, lengvai pasiekiamas nuo žemės.
	- Jei jums pasisekė ir jūsų mokyklos kieme auga brandus ąžuolas, galite naudoti jį. Jeigu tokio nėra, geriau naudoti arčiausiai esantį arba jūsų mokiniams saugiausią ąžuolą. Jei jūsų mokykla yra kaimo vietovėje, galite naudoti arčiausiai esantį pavienį ąžuolą, jų alėją arba arti vienas kito augančią ąžuolų grupę. Jei kyla abejonių, nedvejodami kreipkitės į vietinį mokslinį koordinatorių.
	- Jums reikės **vieno medžio kiekvienai vaikų grupei**. Todėl jei norite atlikti eksperimentą su daugiau nei viena klase, turėsite pasirinkti tiek medžių, kiek bus klasių ar vaikų grupių.
- Kiekvienam projekto partneriui mokytojui bus suteiktas **unikalus partnerio ID**, kurį sudarys tiesiog "*pavardė.vardas"*. Pavyzdžiui, Bastien.Castagneyrol. Šio žymėjimo tikslas – palengvinti projekto valdymą ir korespondenciją tarp mokytojų ir mokslo partnerių. Ąžuolai taip pat gaus ąžuolo ID. Jį sudarys partnerio ID ir ąžuolo numeris. Pavyzdžiui, Bastien.Castagneyrol\_1 ir

l

<sup>3</sup> pavėlavote pasirinkti ąžuolą? Nesijaudinkite, pavasarį turėsite antrą galimybę! Jei norite sužinoti, kaip elgtis, kreipkitės į vietinį mokslinį koordinatorių.

Bastien. Castagneyrol 2, jei šis partneris pasirenka du medžius, nes dirba su dviem klasėmis. Jei į apklausą įtraukiate tik vieną ąžuolą, tuomet jūsų ąžuolo ID bus *pavardė.vardas\_1*. Saugokite partnerio ir medžio ID!

### <span id="page-5-0"></span>4 - Medžių matavimas

Kai jau pasirinkote ąžuolą, bus reikalinga pagrindinė informacija apie jį:

- Naudodami matavimo juostą išmatuokite medžio kamieno **perimetrą krūtinės aukštyje** (cm),
- t. y. 1,30 m aukštyje nuo žemės paviršiaus. Sis vaizdo jrašas rodo, kaip tai padaryti.
- Įvertinkite medžio aukštį taikydami paprastas trigonometrijos taisykles. [YouTube](https://www.youtube.com/watch?v=cDy5OjfMfZ8) yra daug filmukų, kuriuose to mokoma.
- Nustatykite ąžuolo GPS koordinates pasinaudodami Google Maps. Užrašykite koordinates tokia forma: **Platuma; Ilguma**. Pavyzdžiui, ąžuolo, kurį naudojame INRA stotyje Bordo (**2 pav.**), koordinates užrašome taip: 44.737145 ; -0.775294

**Kruopščiai užrašykite šią informaciją į savo lauko stebėjimų protokolą (atspausdintame iš svetainės). Vėliau nukopijuokite šiuos duomenis į "Excel" lauko stebėjimų lentelę kompiuteryje.**

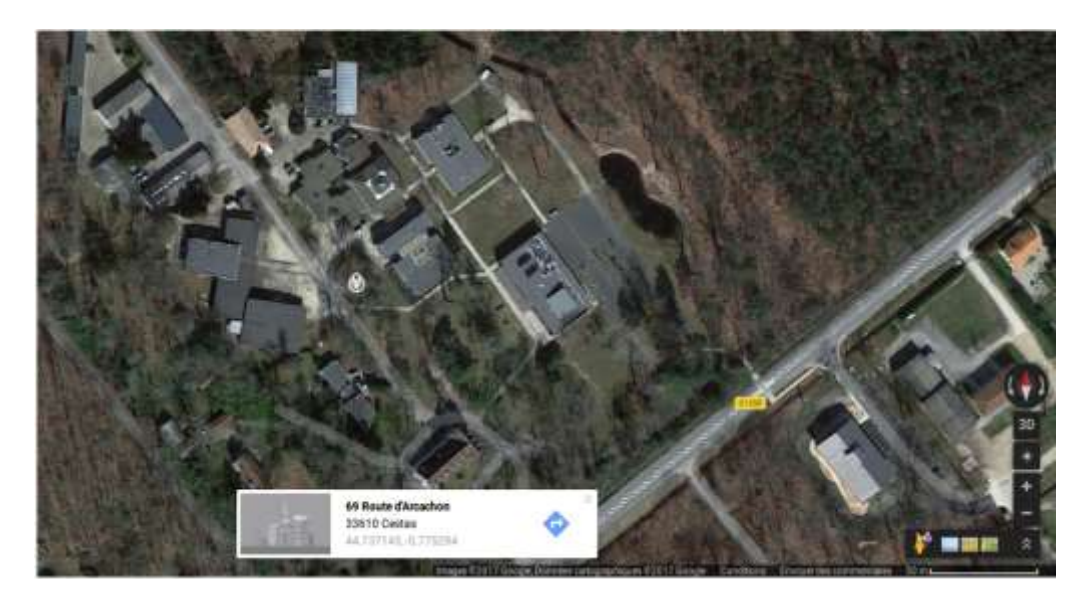

**2 pav. Ekrano vaizdas, rodantis, kaip Google Maps žemėlapių pagalba sužinoti koordinates.** Tiesiog paspauskite ant tikslios medžio vietos, kad koordinatės būtų rodomos ekrano apačioje. Šiame pavyzdyje koordinatės (platuma, ilguma) yra: **44.737145, -0.775294.**

# <span id="page-5-1"></span>5 - Dirbtinių vikšrų gaminimas ir įkėlimas į medžius

Jums reikės pagaminti **20 dirbtinių vikšrų** ir juos visus įkelti į medį vienu metu.

#### <span id="page-5-2"></span>5.1 - Tinkamo laiko pasirinkimas

Europoje klimatas labai smarkiai varijuoja nuo pietų (Ispanijos ir Portugalijos) iki šiaurės (Švedijos ir Suomijos). Tai turi didelį poveikį medžių fenologijai, pavyzdžiui, laikas, kada sprogsta pumpurai ir kada krenta lapai, skirtingose Europos šalyse bus skirtingas. Klimato skirtumai taip pat gali turėti didelį poveikį žolėdžiams vabzdžiams, besimaitinantiems ąžuolo lapais, ir šių žolėdžių priešams, pvz., plėšrūnams ir parazitams. Todėl labai svarbu, kad kiekvienas projekte dalyvaujantis partneris įkeltų vikšrus toje pačioje fenologinėje stadijoje (t. y. tuo pačiu metu iš medžio perspektyvos).

Mes įkelsime vikšrus praėjus maždaug **šešioms savaitėms po pirmųjų lapų pasirodymo ant pasirinkto ąžuolo**. Priklausomai nuo šalies, kurioje esate, tai turėtų įvykti tarp balandžio vidurio ir gegužės vidurio.

Tiksli pumpurų sprogimo data kasmet varijuoja, todėl negalime griežtai nurodyti, kada jums reikės įkelti vikšrus. Atsižvelgiame ir į organizacines kliūtis, su kuriomis susidursite pavasario ir vasaros atostogų metu. **Vikšrų įkėlimo datą vertiname lanksčiai.** Jei matote, kad plėšrūnų paliktų žymių vertinimas įvyks per atostogas, prašome pasirinkti kitą datą (vikšrų įkėlimą paankstinti arba atidėti).

Jeigu abejojate dėl medžių fenologinės stadijos, prašome padaryti keletą pasirinkto medžio nuotraukų (medžio iš toli bei lapų iš arti) likus savaitei iki planuojamo vikšrų įkėlimo ir atsiųsti jas vietiniam moksliniam koordinatoriui, kuris patars, ar laikas yra tinkamas.

### <span id="page-6-0"></span>5.2 - Vikšrų gaminimas

Dirbtinio vikšro gaminimą sudaro keli nesudėtingi žingsniai **(3 pav**.). Jie parodyti **[šiame vaizdo įraše](https://drive.google.com/file/d/1OIjKhgT8JHvJmyvBLBo4H3C-HELjsU2z/view) (4 priedas)**.

- 1. Pasiruoškite 1 cm skersmens plastilino rutuliuką ir 12 cm plonos vielos (**3A pav.**).
- 2. Švelniai spauskite plastilino rutuliuką, formuokite ant vielos, kol gausite 3 cm ilgio "vikšrą" (**3B–D pav.**).

**Pasiruoškite 20 vikšrų prieš keliaudami prie medžio**. Įsitikinkite, kad prieš įkeliant į medį jie nebuvo pažeisti. Kad jų nesugadintumėte nešdamiesi, galite juos, pavyzdžiui, pritvirtinti ant putplasčio plokštelės (**4 pav**.).

### <span id="page-6-1"></span>5.3 - Vikšrų įkėlimas į medį

Prieš įkeldami vikšrus, pasirinkite **4 žemas šakas**, lengvai pasiekiamus nuo žemės: vieną atsisukusią į šiaurę, vieną į pietus, vieną į rytus ir vieną į vakarus. Pritvirtinkite trumpą (< 5 cm) spalvotą juostelę arba vilnonį siūlą ant kiekvienos **šakos pagrindo**, kad po to būtų lengviau rasti. Svarbu, kad juostelė būtų pritvirtinta šakos pradžioje, šalia kamieno, nes priešingu atveju ji gali gąsdinti paukščius!

Pritvirtinkite po 5 vikšrus ant kiekvienos šakos, palikdami maždaug 15 cm tarpą tarp vikšrų **(3E–H pav.).** Šiame vaizdo jraše rodoma, kaip tai padaryti (5 priedas).

- 1. Suraskite ploną šaką (< 1 cm skersmens), kur maždaug 10–15 cm atkarpoje nebūtų lapų. Jeigu yra rizika, kad lapai lies vikšrą, vieną kitą lapą galite nuskinti.
- 2. Pritvirtinkite vikšrą išilgai šakos ir vieną iš laisvų vielos galų apvyniokite aplink šaką **(3E pav.)**.
- 3. Atsargiai suimkite vikšrą dviem pirštais, rodomuoju ir nykščiu **(3F pav.)**, ir apvyniokite kitą vielos galą aplink šaką **(3G pav.)**.
- 4. Viskas! Vikšras yra paruoštas **(3H pav.)**. **Įsitikinkite, kad vikšro paviršius yra visiškai lygus** (neturi būti likę žymių nuo medžio lapų arba nagų).

**Lauko stebėjimų protokole, atspausdintame iš svetainės, pasižymėkite datą, kada įkėlėte vikšrus.** Vėliau šiuos duomenis galite įvesti "Excel" lauko stebėjimų lentelėje, bet kuo greičiau, tuo geriau. Padarykite daug nuotraukų, įskaitant viso medžio nuotrauką ir nuotrauką su vikšrais ant šakos.

Iki šiol dar niekada nepatyrėme vandalizmo atvejų. Tačiau jūs galite paruošti ženklą, informuojantį, kad vyksta eksperimentas, kurio reikėtų netrukdyti.

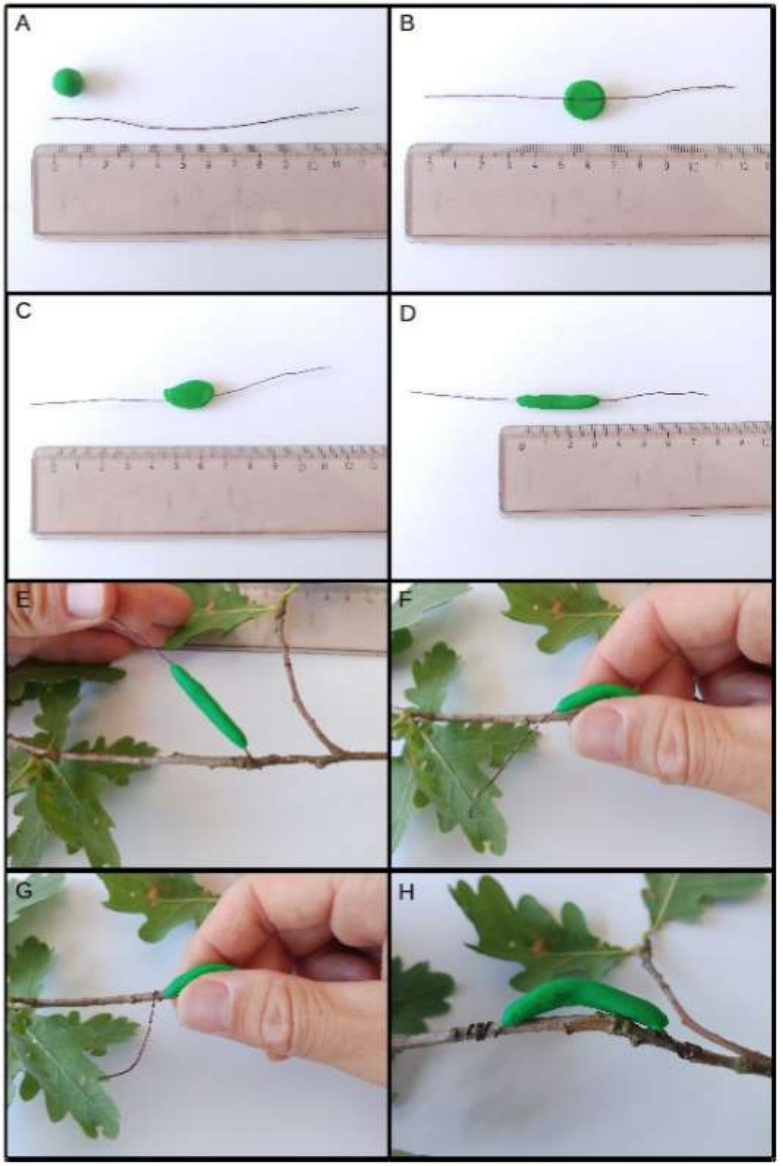

3 pav. Kaip pagaminti ir įkelti dirbtinius vikšrus.

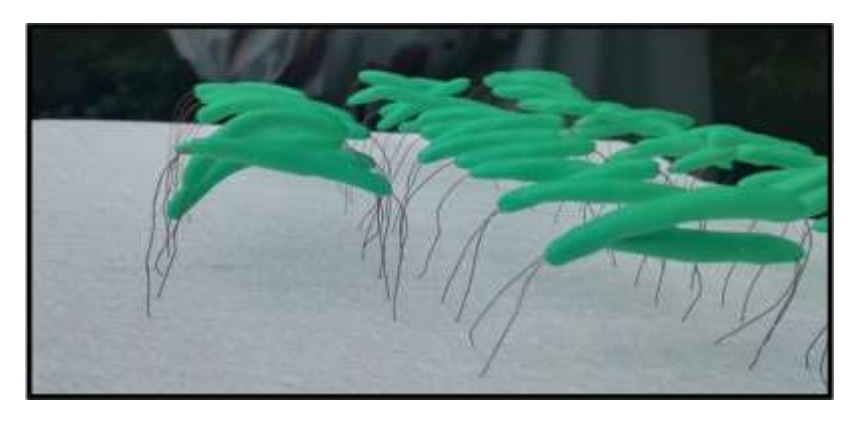

4 pav. Putplasčio plokštelė su dirbtiniais vikšrais.

# <span id="page-8-0"></span>6 - Plėšrumo lygio įvertinimas

Plėšrumo lygis bus nustatomas dukart skaitant plėšrūnų paliktas žymes – pradžioje praėjus **15** dienų, po to – **30** dienų po vikšrų įkėlimo į medį.

Kad *perskaitytumėte* plėšrumo lygį, jums reikės "plėšrūnų žymių vadovo" (žr. [7 skyrių](#page-9-1) toliau). Jums reikės naudoti **didinamąjį stiklą**, kadangi kai kurie pažeidimai gali būti sunkiai įžiūrimi. Dažniausiai aptinkami pažeidimai – palikti paukščių snapų ir vabzdžių mandibulių (burnos organų). Kiek rečiau pamatysite žinduolių (pvz., kirstukų) arba driežų paliktas dantų žymes.

Savo stebėjimus turėsite aprašyti lauko stebėjimų protokole (žr. priedus toliau). Prieš pradėdami įsitikinkite, kad jį atsispausdinote.

**Labai svarbu, kad vikšrai būtų tvarkomi atsargiai, kad būtų išvengta klaidingai teigiamų rezultatų, t. y. ženklų, kuriuos paliko ne plėšrūnai, bet lapai, šakos ar pirštų nagai.**

Kiekvieną vikšrą:

- 1. Atsargiai nuimkite kiekvieną vikšrą nuo šakos. Kad nesugadintumėte transportuodami, galite juos ir vėl pritvirtinti ant putplasčio plokštelės **(4 pav.)**.
- 2. **Kai visus vikšrus nuėmėte ir saugiai padėjote** (jų turėtų būti 20, bet kai kurie gali būti dingę), pakeiskite juos dvidešimčia naujų kaip [aprašyta an](#page-5-1)ksčiau **(3 pav.)**, įsitikinę, kad jų paviršius yra visiškai lygus.
- 3. Grįžę į klasę, apžiūrėkite kiekvieną vikšrą, pirmiausia plika akimi, po to su didinamuoju stiklu. Jeigu aptikote kokių nors žymių ant vikšro paviršiaus, pasinaudodami "plėšrūnų žymių vadovu" nustatykite, kas jas paliko. Užpildykite lauko stebėjimų protokolą (tiek popierinį, tiek kompiuterinį variantą):
	- a. užrašykite dieną, kai vikšrai buvo įkelti;
	- b. užrašykite dieną, kai vikšrai buvo išimti;

c. užrašykite įkeltų vikšrų skaičių, nepažeistų vikšrų skaičių, **bendrą pažeistų vikšrų skaičių** ir kiekvienos sistematinės grupės<sup>4</sup> plėšrūno pažeistų vikšrų skaičių. Pavyzdžiui, jei ant to paties vikšro matomos ir paukščio, ir vabzdžio paliktos pažeidimų žymės, tokį vikšrą skaičiuosite kaip vieną pažeistą (bendram pažeistų vikšrų skaičiui), vieną pažeistą paukščio ir vieną pažeistą vabzdžio. Jeigu pažeidimų neaptikote, nepalikite langelio tuščio, o įrašykite nulį.

Vikšrai bus nusiųsti moksliniam projekto koordinatoriui. Kad paruoštumėte jų įpakavimus:

- 4. Mes jums parūpinsime dvi siuntimo dėžutes, į kurias sudėsite vikšrus. Kiekviena dėžutė gali talpinti 20 vikšrų.
- 5. Į kiekvieną dėžutę įdėkite ploną putplasčio plokštelę. Įsmeikite į ją vikšrus. Uždarykite dėžutę.
- 6. Ant dėžutės nurodykite:
	- a. medį, ant kurio atliktas tyrimas (pvz.: Bastien.Castagneyrol\_1);
	- b. datą, kada vikšrai buvo nuimti nuo medžio;
	- c. vikšrų skaičių (teoriškai turėtų būti N = 20, jei nuėmėte visus vikšrus, bet jų gali būti ir mažiau nei 20);
	- d. galbūt norėsite žinoti, kuris konkrečiai vikšras buvo užpultas plėšrūno (pavyzdžiui, jei kiekvienas mokinys turi po vieną vikšrą). Tokiu atveju kiekvienam vikšrui galite suteikti numerį, parašytą ant popierinės etiketės arba tiesiai ant putplasčio plokštelės arba dėžutės.

Šiame darbo etape jūs turėtumėte turėti:

- vieną dėžutę, užpildytą dvidešimčia (arba mažiau) vikšrų, su svarbia informacija, užrašyta ant dėžutės;
- popierinį **lauko stebėjimų protokolą;**
- kompiuteryje užpildytą "Excel" lauko stebėjimų lentelę;
- 20 naujų vikšrų, pritvirtintų prie keturių šakų.

#### **Viską pakartokite lygiai taip pat, išskyrus antrąjį žingsnį.**

Šiame etape jūs turėtumėte turėti:

- **dvi dėžutes, kurių kiekvienoje po dvidešimt (arba mažiau) vikšrų**, su išorėje užrašyta svarbia informacija;
- popierinį lauko stebėjimų protokolą;
- kompiuteryje užpildytą "Excel" lauko stebėjimų lentelę.

Projekto pabaigoje visas dėžutes kartu su lapų pavyzdžiais išsiųsite tyrėjui Bastien Castagneyrol (žr. toliau).

# <span id="page-9-1"></span><span id="page-9-0"></span>7 - Plėšrūnų žymių lauko vadovas

 $\overline{\phantom{a}}$ 

<sup>4</sup> Pvz.: Paukščiai, žinduoliai, nariuotakojai, driežai ir kt.

Šioje metodikoje pateikiame tik keletą nuotraukų, rodančių tipiškiausias plėšrūnų žymes. [Čia](https://drive.google.com/file/d/1n1IqFUrltyQOmoKtYddSVEOY5jlLdq06/view) galite rasti (ir atsisiųsti bei spausdinti) papildomų nuotraukų.

### <span id="page-10-0"></span>7.1 - Paukščių paliktos žymės

Dažniausiai aptinkamos paukščių paliktos žymės. Joms būdingas "V" formos įspaudas plastiline (5 pav., **8I–M pav.).** Dažniausiai tokios žymės būna gilios, bet gali pasitaikyti ir paviršinių.

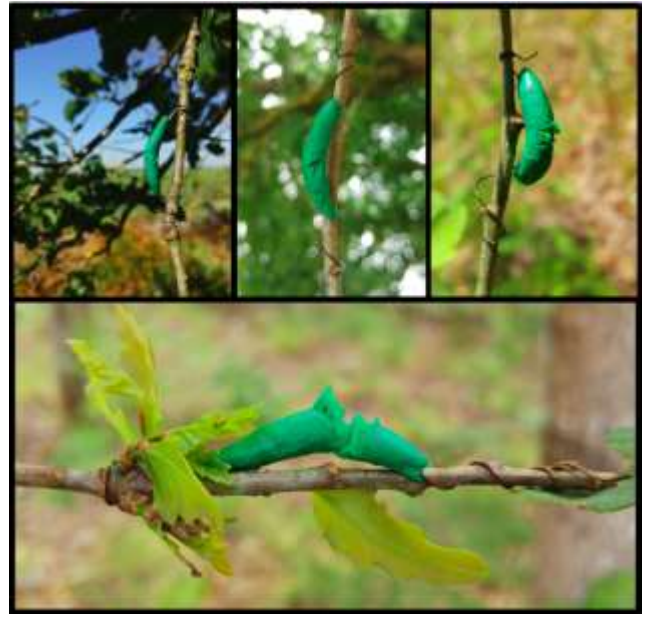

5 pav. Paukščių paliktos žymės ant dirbtinių vikšrų. Šiuose pavyzdžiuose žymės yra labai ryškios, bet gali pasitaikyti ir ne tokių gilių.

### <span id="page-10-1"></span>7.2 - Vabzdžių paliktos žymės

Vabzdžių mandibulės (burnos organai) palieka daugiau ar mažiau gilių žymių, atrodančių kaip skylučių poros. Skylučių poros paprastai būna 1–3 mm atstumu. **(6 pav., 8A–H pav.)**. Šios žymės gali būti labai paviršinės. Viena iš skylučių poros gali būti gilesnė negu kita.

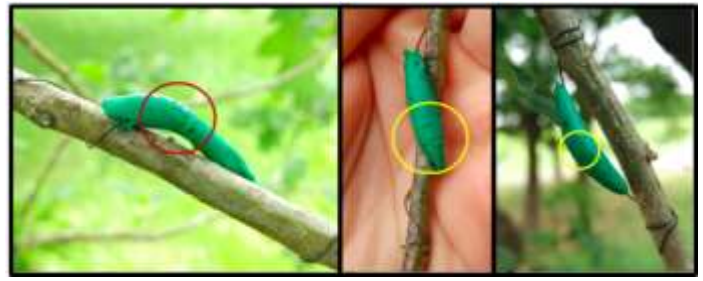

**6 pav.** Dirbtiniai vikšrai, kuriuose žymes paliko vabzdžiai. Matome mandibulių (vabzdžių burnos organų) paliktų skylučių poras.

<span id="page-10-2"></span>7.3 - Kitų plėšrūnų ir kitų gyvūnų paliktos žymės

Ant vikšrų jūs galite rasti žymes, kurios neatitinka aprašytų anksčiau. Kai kurios gali būti paliktos žinduolių arba driežų (bet tai - reti atvejai), o kitos gali būti "netikras" rezultatas. Daugiau papildomų plėšrūnų ir kitų gyvūnų paliktų žymių nuotraukų rasite plėšrūnų žymių vadove.

### <span id="page-11-0"></span>Žymės, paliktos žinduolių ir driežų dantų

Žinduoliai palieka įpjovas. Dažniausiai tai yra dvi lygiagrečios juostelės, paliktos plastilino paviršiuje **(7 pav., 8 pav. N–P).**

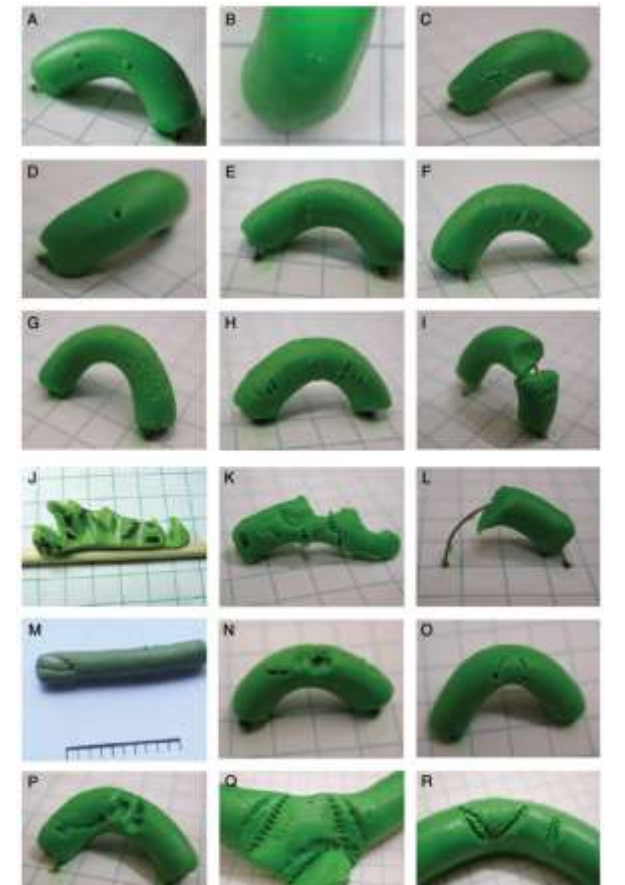

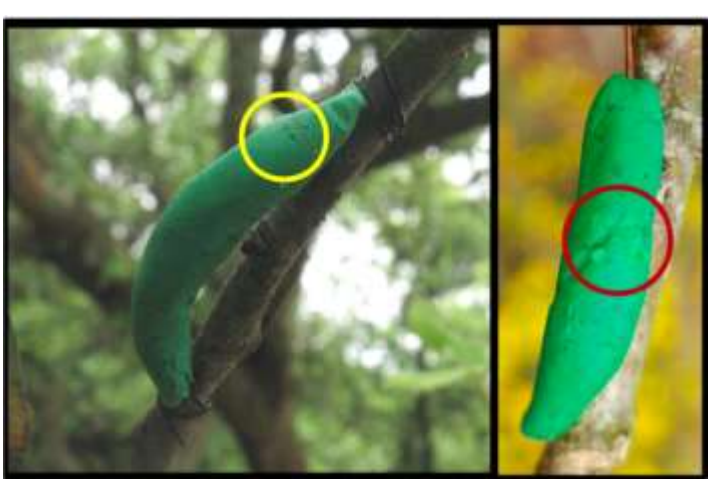

**7 pav.** Vikšras su žinduolio dantų žymėmis. Raudonas apskritimas žymi lygiagrečias, dantų paliktas, žymes.

Driežų paliktos žymės yra pačios rečiausios. Dažniausiai driežų žandikaulis palieka U formos žymes (tuo tarpu V formos žymes palieka paukščiai), su mažomis skylutėmis nuo dantų (8 pav. Q–R).

**8 pav.** Pavyzdžiai, kaip atrodo žymės ant vikšrų, paliktos vabzdžių (A–H), paukščių (I–M), žinduolių (N–P) ir roplių (Q–R). Šaltinis: Low et al. (2014) Entomologia Experimentalis and Applicata, 152: 120- 126.

### <span id="page-12-0"></span>"Netikri" rezultatai

Vikšrų paviršiuje galima aptikti žymių, kurios netinka nė vienai iš anksčiau išvardintų kategorijų:

- Keletas plonų, lygiagrečių ir negilių įbrėžimų gali atsirasti į vikšrą trinantis medžio lapams (9D pav.)
- Tarp plastilino ir vielos gali atsirasti grioveliai (abu vikšrų galai 9A–B pav.)
- Tarp šakos ir vikšro gali būti atsirasti pumpurų palikti įspaudai (9A–C pav.)

Akivaizdu, kad tokios žymės yra paliktos ne plėšrūnų, todėl jų aprašyti nereikia.

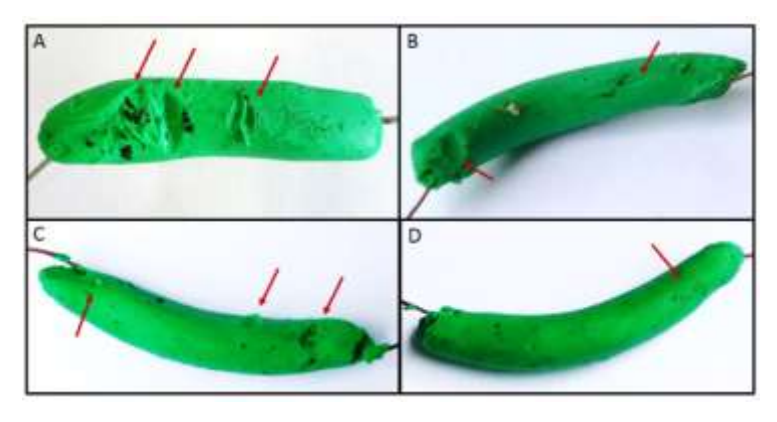

**9 pav.** Vikšrai su pumpurų (A–C) ir lapų (D) paliktomis žymėmis. Raudonos rodyklės žymi ne plėšrūnų paliktas žymes.

### <span id="page-12-1"></span>Neatpažįstamos žymės

Jeigu abejojate, geriau yra parašyti, kad nepavyko atpažinti žymių, negu pažymėti abejotiną interpretaciją. Lauko stebėjimų protokole suskaičiuokite tokius vikšrus kaip nepažeistus.

### <span id="page-12-2"></span>8 - Lapų rinkimas

Šiuo projektu mes siekiame atrasti ryšį tarp lapus graužiančių vabzdžių padaromos žalos ir plėšrūnų veiklos visos Europos mastu. Todėl turime įvertinti lapus graužiančių vabzdžių padarytą žalą ąžuolo lapams.

1 Antrojo vertinimo metu **surinkite 30 lapų nuo kiekvienos šakos**, pradedant pirmuoju šakos viršūnėje ir einant link šakos pagrindo (iš viso bus **30 × 4 = 120 lapų**).

Jokiu būdu nesuplėšykite lapų juos skindami!

2. Net ir "nešališkiausiam" stebėtojui akys krypta į lapus su aiškiai matomais pažeidimais. Jei norite sumažinti "šališkumą" mėginių ėmimo metu, iš pradžių **surinkite 120 lapų ir iš jų atsitiktiniu būdu išrinkite 60 lapų**. Tai bus galutinis jūsų mėginys:

A. Įdėkite visus surinktus lapus į nepermatomą maišelį;

B. Atsitiktinai ištraukite 60 lapų**, jų nepažeisdami**;

C. Surinkite 60 lapų į du nedidelius vokus, į kiekvieną voką įdėkite 30 lapų. Vokai reikalingi, kad lapai būtų laikomi kiek įmanoma plokštesni ir plonesni.

D. Jei norite, kad ir mokiniai įvertintų vabzdžių žalą, pasilikite likusius 60 lapų ir skaitykite 9 skyrių. Jei to nedarysite, juos teks išmesti.

- 3. Ant abiejų vokų užrašykite:
- A. Savo mokyklos pavadinimą;

B. Medžio ID;

C. Mokytojo el. pašto adresą.

Lapai bus siunčiami projekto koordinatoriui kartu su abiem dėžutėmis, kuriose yra vikšrai. Galite naudoti bet kokio tipo pakuotes, jeigu tuščias vietas užpildysite popieriumi arba plastiko granulėmis, kad dėžutės su vikšrais nejudėtų pakuotėje. Šiame siuntinyje turi būti:

- Bent 2 dėžutės su 20 vikšrų. Jei dirbote su daugiau nei viena vaikų grupe, todėl tyrėte daugiau nei vieną medį, jūsų pakuotėje gali būti daugiau negu dvi dėžutės. Tačiau tokiu atveju įsitikinkite, kad ant kiekvienos dėžutės yra tinkamai nurodytas medžio ID.
- Bent du vokai su 30 ąžuolo lapų. Vėlgi, jei tyrėte daugiau nei vieną medį, pakuotėje gali būti daugiau nei du vokai. Tačiau tokiu atveju įsitikinkite, kad ant kiekvieno voko yra tinkamai nurodytas medžio ID.
- Tinkamai užpildytas lauko stebėjimų protokolas su atitinkama informacija.

Siuntinį siųskite: **Bastien Castagneyrol INRA UMR BIOGECO 69 route d'Arcachon 33612 Cestas Cedex France**

Prašome išsiųsti siuntinį ne vėliau kaip per savaitę po lapų surinkimo. Iki to laiko paketas su vikšrais turi būti laikomas kambaryje. Nepamirškite jo automobilyje karštą saulėtą dieną!

### <span id="page-13-0"></span>9 - Kiekybinis vabzdžių žalos įvertinimas (neprivalomas)

**Ši dalis projekto dalyviams nėra privaloma.** Bet galite ją atlikti, kad visiškai pabaigtumėte tyrimą, palygindami savo klasės duomenis su kitų dalyvių ir su mokslininkų nustatyta vabzdžių žala jūsų medžiui.

Greitas ir patikimas metodas nustatyti vabzdžių padarytą žalą yra mintyse įsivaizduoti visą lapą ir vizualiai nustatyti, kiek procentų lapo ploto yra suvalgyta ar pažeista žolėdžių.

Vabzdžiai gali pažeisti lapus įvairiais būdais: žolėdžiai gali sugraužti visus lapo audinius (pvz., vikšrai arba daugelis vabalų, **10 pav.** Leaf-chewers) arba iščiulpti tik vidurinę lapo dalį (mezofilį*)* taip, kad abu lapo epidermiai lieka atskirti lapus minuojančių lervų (**10 pav**, Leaf-miner), arba gali būti išgraužtas tik epidermis (**10 pav**, Skeletonizers). Jūs taip pat galite rasti galus (lot. *galla* – rašalinis riešutėlis) ant lapų ir pumpurų.

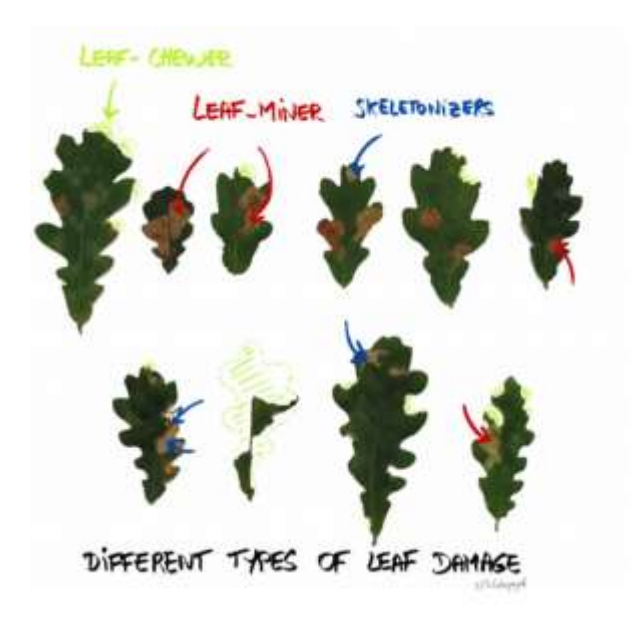

10 pav. Skirtingos vabzdžių padarytos pažaidos ant ąžuolų lapų. Pažeidimų mastą nustatysite ir nenustatę pažeidimo tipo.

Kad jums būtų lengviau įvertinti žalą ir sumažintume stebėtojų skirtumus, parengėme šabloną (11 pav.). Naudodami nepažeistus ąžuolo lapus, kuriuos mes suskaitmeninome, o po to nuspalvinome, imitavome kelis defoliacijos (šiuo atveju – lapo dalies pašalinimo) lygius (raudonos dalys 11 pav.). Žinomą pikselių skaičių pašalinome naudodami vaizdo manipuliavimo programinę įrangą (GIMP). Pikselių skaičiaus palyginimas prieš ir po imituotos defoliacijos leido įvertinti trūkstamą lapų plotą **(11 pav.).**

Kiekvienam lapui priskirsite rezultatą, atitinkantį defoliacijos klasę **(1 lentelė)**, nepriklausomai nuo to, ar žala atsirado dėl lapus graužiančių, skeletinuojančių ar minuojančių. Remdamiesi šablonu įvertinkite, ar lapo defoliacija yra didesnė ar mažesnės už **11 pav**. nurodytas ribines vertes, kurios padės nustatyti, kurioje klasėje kiekvienas lapas nukrenta. Daugiau nuotraukų rasite [čia](https://drive.google.com/file/d/1xX0Y4CsgWVZ0u9BtRq616mJ_R5S1a-w_/view). Taip pat suskaičiuokite bendrą galų ir minų skaičių.

**1 Lentelė.** Ryšys tarp pažeidimo balo (damage score), defoliacijos lygio (defoliation range) ir defoliacijos procentais (% defoliation). Vidutinė medžio defoliacijos reikšmė yra nustatoma iš 60 lapų defoliacijos procentinės reikšmės vudurkio.

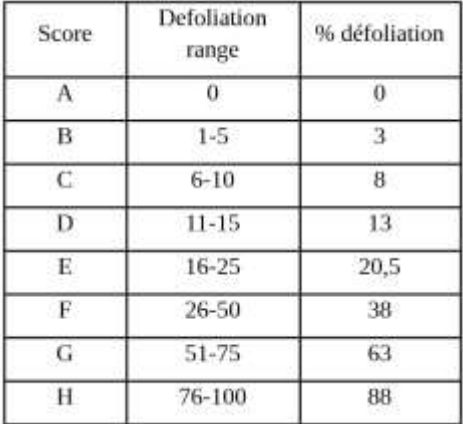

Įveskite savo duomenis į "Excel" lauko stebėjimų lentelę. Vidutinį defoliacijos procentą programa apskaičiuos automatiškai. Taip pat nurodykite bendrą galų ir bendrą minų skaičių. Tai bus naudojama vidutiniam galų ir minų skaičiui apskaičiuoti, dalijant galų ir minų skaičių iš bendro lapų skaičiaus.

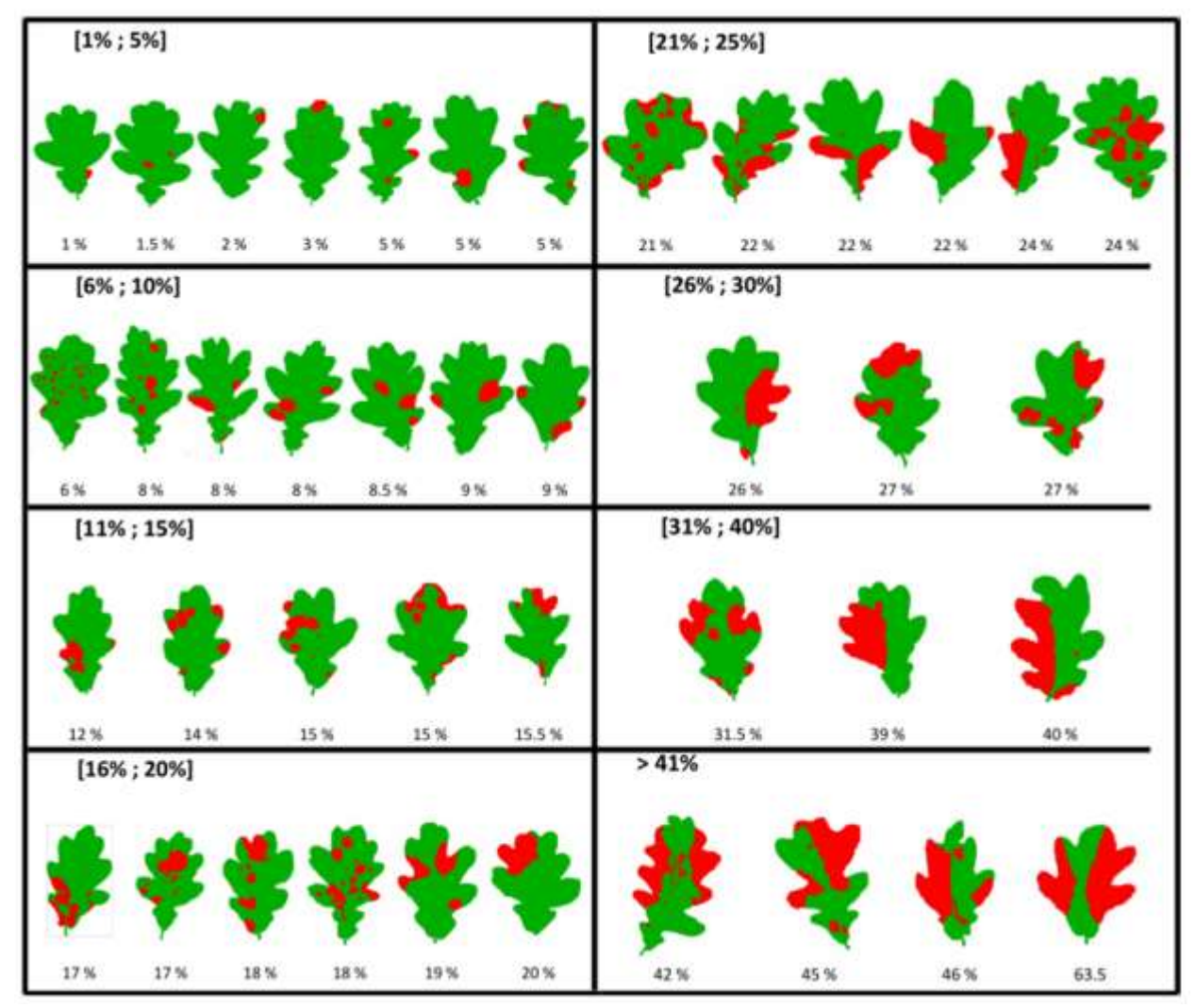

**11 pav. Šablonas, rodantis skirtingus žalos tipus ir lygius**. Raudonosios dalys yra žolėdžių pašalintos arba sugadintos.

### <span id="page-15-0"></span>10 - DUK (Dažniausiai užduodami klausimai)

Dabartinė metodika buvo atnaujinta atsižvelgiant į dažniausiai mokytojams iškilusius klausimus 2018 m. lauko tyrimų metu. Vis dėlto, jei perskaičius šią metodiką jums liko neatsakytų klausimų, prašome kreiptis į projekto koordinatorių

### <span id="page-16-0"></span>11 - Priedai

- 1 priedas. Lauko stebėjimų protokolas (toliau ir internete)
- 2 priedas. Papildomas mokslinis kontekstas (internete)<br>3 priedas Kaip atpažinti paprastaji ažuola (internetinis
- priedas Kaip atpažinti paprastąjį ąžuolą [\(internetinis vaizdo įrašas](https://drive.google.com/file/d/1rvt27ourjfTkOzVi-Unh6S7GmB8YQk_E/view?usp=drive_open))
- 4 priedas Kaip padaryti netikrą vikšrą [\(internetinis vaizdo įrašas](https://drive.google.com/file/d/1OIjKhgT8JHvJmyvBLBo4H3C-HELjsU2z/view))
- 5 priedas Kaip įkelti netikrą vikšrą [\(internetinis vaizdo įrašas](https://drive.google.com/file/d/1n1IqFUrltyQOmoKtYddSVEOY5jlLdq06/view))

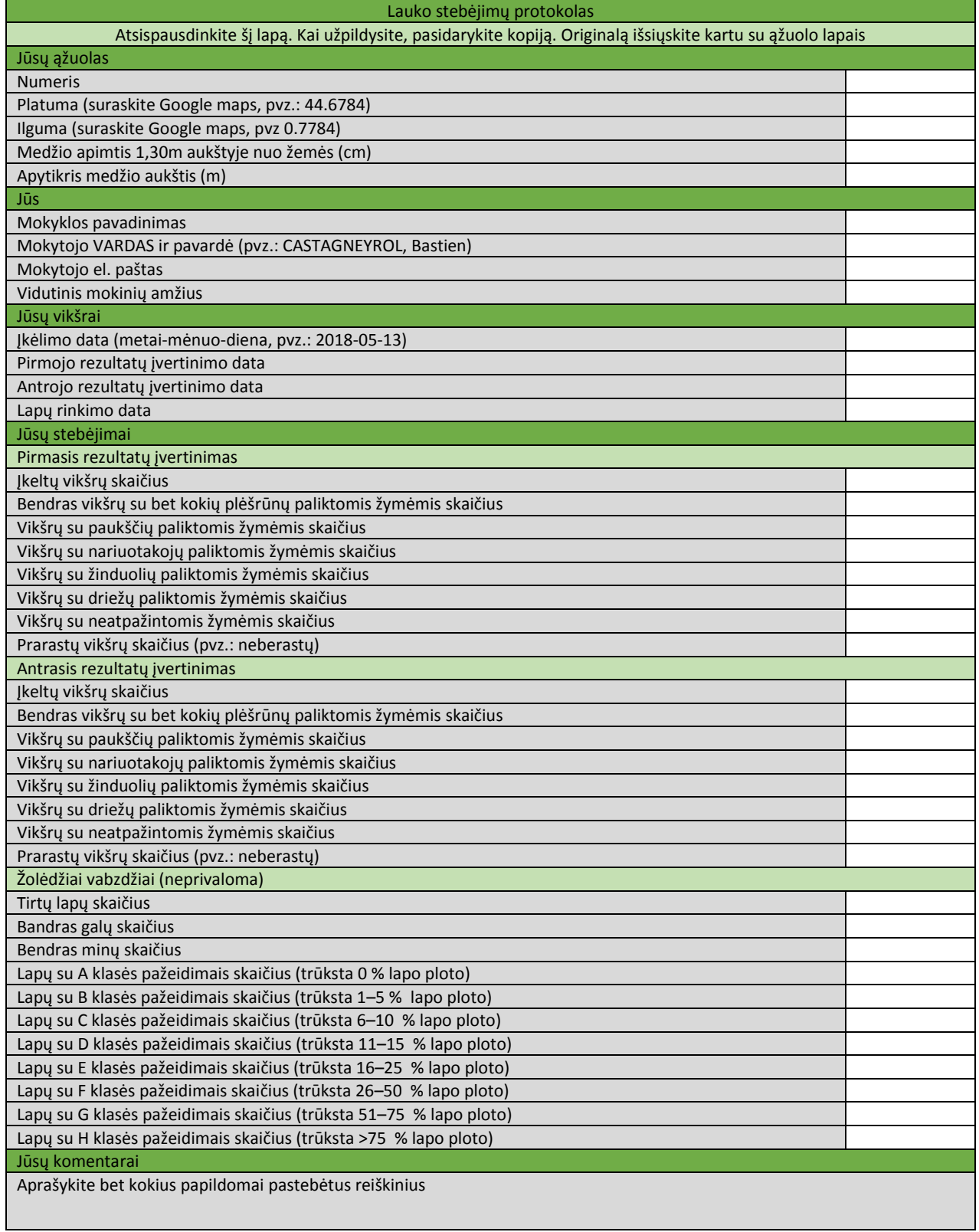